# Jira Software

# Reducing admin overhead and improving Jira performance

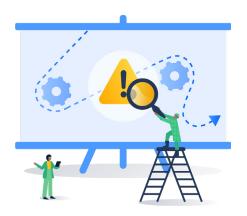

## How Jira Data Center helps admins manage custom fields

Sometimes admins just need a little bit of help from their friends... or their tools. This is exactly what Jira Software Data Center is providing, especially when it comes to managing admin overhead and instance performance.

As most admins know, custom fields can be a blessing and a curse. The ability to set custom fields makes Jira a powerful workflow management tool, allowing admins to create highly specific objects for modeling the way their organization works. However, like all good things, too much can be detrimental. An instance that was previously manageable can become overwhelming and time-consuming, in addition to experiencing degraded performance.

Jira Software Data Center is designed with multiple features to address these issues. Gone are the days when managing custom fields could feel like a full-time job.

### Identifying where to start: Optimizing custom fields

We know that understanding where to start can be overwhelming, but with Jira Data Center you're not alone. With the custom field optimizer feature, you can automatically scan your custom fields to find and highlight those whose configuration can be optimized. When the scan is complete, it will generate a list of custom fields whose configuration is not optimal and sort them based on their performance impact, enabling you to have a rank-ordered priority list.

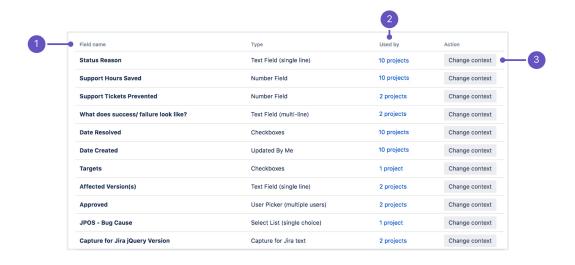

### Minimizing impact: Improving re-indexing

One of the largest culprits to performance is the time it takes to index certain custom fields. To minimize this, Jira Data Center changed how custom fields are indexed, reducing the number of field indexers and calls, therefore preventing unneeded overhead. The two primary drivers for this are:

- 1 Only the indexers for the custom fields that have values assigned to the issue will be called
- 2 Only the indexers for the custom fields that are applicable to the issue will be called

**Pro Tip:** You can view the results of the optimizations, such as which indexers are filtered out by monitoring entries, in the **atlassian-jira.log** file.

### Be proactive: Setting the context

Being proactive is always better than having to be reactive. That's why Jira Data Center allows you to proactively change custom fields' context. You can select the custom fields' context as you create them, whether it's global or project-specific. In doing so, admins can limit the number of global custom fields and decrease the strain on the instance.

**Pro Tip:** Apply the changes in batches and during off-peak hours. When one of your users opens an issue that uses a certain custom field, the cache will need to be recreated. If you do it in batches, the cache will be recreated once for multiple custom fields.

We are continually modernizing **Jira Software Data Center** to help meet your business needs and objectives.

Want to learn more ways Jira Software Data Center helps decrease admin overhead? Learn how to remove out-of-date information from Jira for easier searching and faster performance with issue archiving.

Are you ready to try Jira Software Data Center for free and see how it can decrease admin overhead, improve performance, and more?

**Download today** 

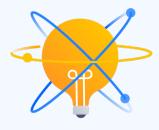

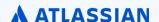